## *Actividad: Comparación de empresas*

En esta ocasión se realizarán dos documentos escritos. Lee cuidadosamente las instrucciones para cada uno de ellos.

## **Primera parte**

1. Selecciona cuatro de las empresas siguientes para su análisis:

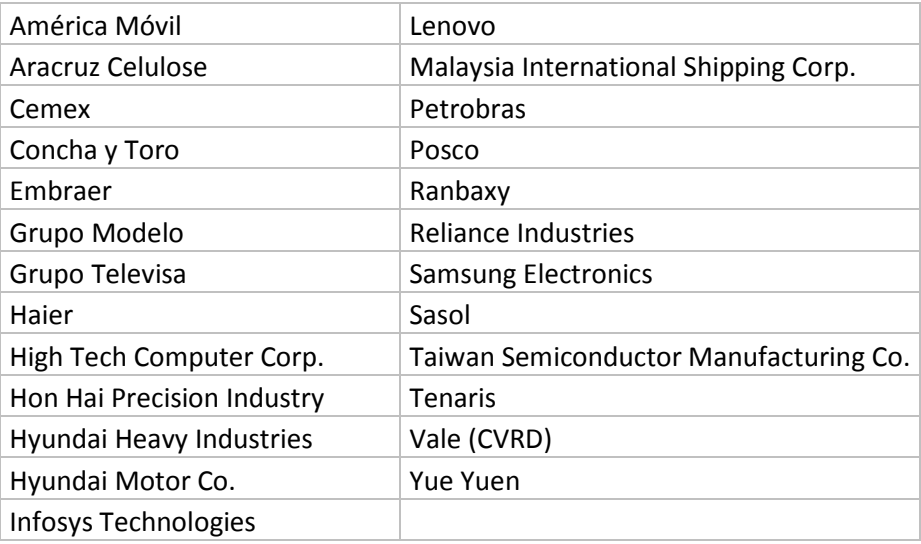

- 2. Para obtener información de las empresas, publicada por Datamonitor (SWOT), consulta la base de datos de EBSCO Host en la biblioteca del ITESO siguiendo la liga siguiente: http://148.201.96.14/wardjan/login.aspx?resource=ebsco (recuerda que para tener acceso, necesitas tu cuenta de correo del iteso)
	- Te aparecerán cuatro opciones, elige "Business Searching Interface".
	- En el campo de búsqueda escribe el nombre de la empresa seleccionada (por ejemplo, América Móvil), elige la opción "Full text" y pulsa "Search".
	- Encontrarás varias opciones en un recuadro verde al inicio de la pantalla. Haz click en la opción "SWOT Analyses".
	- Guarda el archivo del documento más reciente, por ejemplo:

*America Movil*, S.A. de C.V. *SWOT Analysis*. America Movil, S.A. de C.V. SWOT Analysis, Jun2008, p1, 10p, 2 charts; (AN 33081687)

 Realiza el mismo proceso para obtener información de las otras tres empresas que elegiste. Recuerda, tu estrategia de búsqueda puede ser distinta, pero el resultado debe ser el solicitado.

- 3. Elabora un documento en procesador de texto compatible con MS Word que contenga los elementos siguientes:
	- a) Un cuadro donde compares las características generales de estas empresas (tamaño, localización, etc.), así como sus fuerzas, debilidades, oportunidades y amenazas.
	- b) Una conclusión personal basada en el cuadro anterior.
	- c) Referencias bibliográficas basadas en el estilo APA.

**Nota:** Si no estás familiarizado con este sistema, puedes consultar en el programa del curso (ubicado en la pestaña *Week by Week -Semana a semana-)*, la parte de *Style Sheet Statement,*  donde se sugiere una liga de apoyo con información al respecto.

## **Segunda parte**

l

1. Consulta los sitios Web de las empresas elegidas<sup>1</sup> en la primera parte del trabajo (en las secciones acerca de la empresa, historia, informes, relaciones con inversionistas, etc.) y obtén las respuestas a las preguntas siguientes: ¿Cuál es su actividad principal? ¿En qué países opera? ¿Cuál ha sido su proceso de internacionalización (estrategia)?

**Nota:** A continuación se muestran ligas a los sitios de las empresas; visita los correspondientes a las cuatro que tú elegiste (acceso libre en Internet).

http://www.americamovil.com/ http://www.aracruz.com.br/home.do?lang=1 http://www.cemex.com/ http://www.conchaytoro.com/PLT\_loadflash.asp?SessionId=&Language=1&Modality=0&Date View=&NamePage=Home http://www.embraer.com/english/content/home/ http://www.gmodelo.com.mx/ http://www.televisa.com/ http://www.haier.com/index.htm http://www.htc.com/www/ http://www.hoovers.com/hon-hai/--ID 58638--/free-co-factsheet.xhtml http://english.hhi.co.kr/ http://worldwide.hyundai.com/ http://www.infosys.com/ http://www.lenovo.com/planetwide/select/selector.html

<sup>&</sup>lt;sup>1</sup> La mayoría de estas empresas cotizan en alguna bolsa de valores. En los sitios Web de estas instituciones suelen publicarse informes periódicos de las empresas.

http://www.misc.com.my/

http://www2.petrobras.com.br/ingles/index.asp

http://www.posco.com/homepage/docs/eng/jsp/s91a0010001i.jsp

http://www.ranbaxy.com/

http://www.ril.com/

http://www.samsung.com/mx/

http://www.sasol.com/sasol\_internet/frontend/navigation.jsp?navid=1&rootid=1

http://www.tsmc.com/english/default.htm

http://www.tenaris.com/Argentina/es/default.aspx

http://www.vale.com/vale/cgi/cgilua.exe/sys/start.htm?tpl=home

http://www.yueyuen.com/

- 2. Elabora un documento en un procesador de texto compatible con MS Word, que contenga lo siguiente:
	- a) Un cuadro donde se comparen las estrategias de estas empresas
	- b) Conclusión basada en el cuadro anterior.
	- c) Las fuentes de información utilizadas, utilizando el sistema de APA.